## **C.U.SHAH UNIVERSITY Summer Examination-2018**

## **Subject Name : Computer Aided Drawing Subject Code : 2TE04CAD1 Branch: Diploma (Civil)**<br> **Semester : 4 Date : 05/05/2018 Time : 10:30 To 01:30**

**Date :**  $0.5/0.05/2018$  **Time :**  $10:30$  **To**  $01:30$  **Marks :** 70

Instructions:

- (1) Use of Programmable calculator & any other electronic instrument is prohibited.
- (2) Instructions written on main answer book are strictly to be obeyed.
- (3) Draw neat diagrams and figures (if necessary) at right places.
- (4) Assume suitable data if needed.

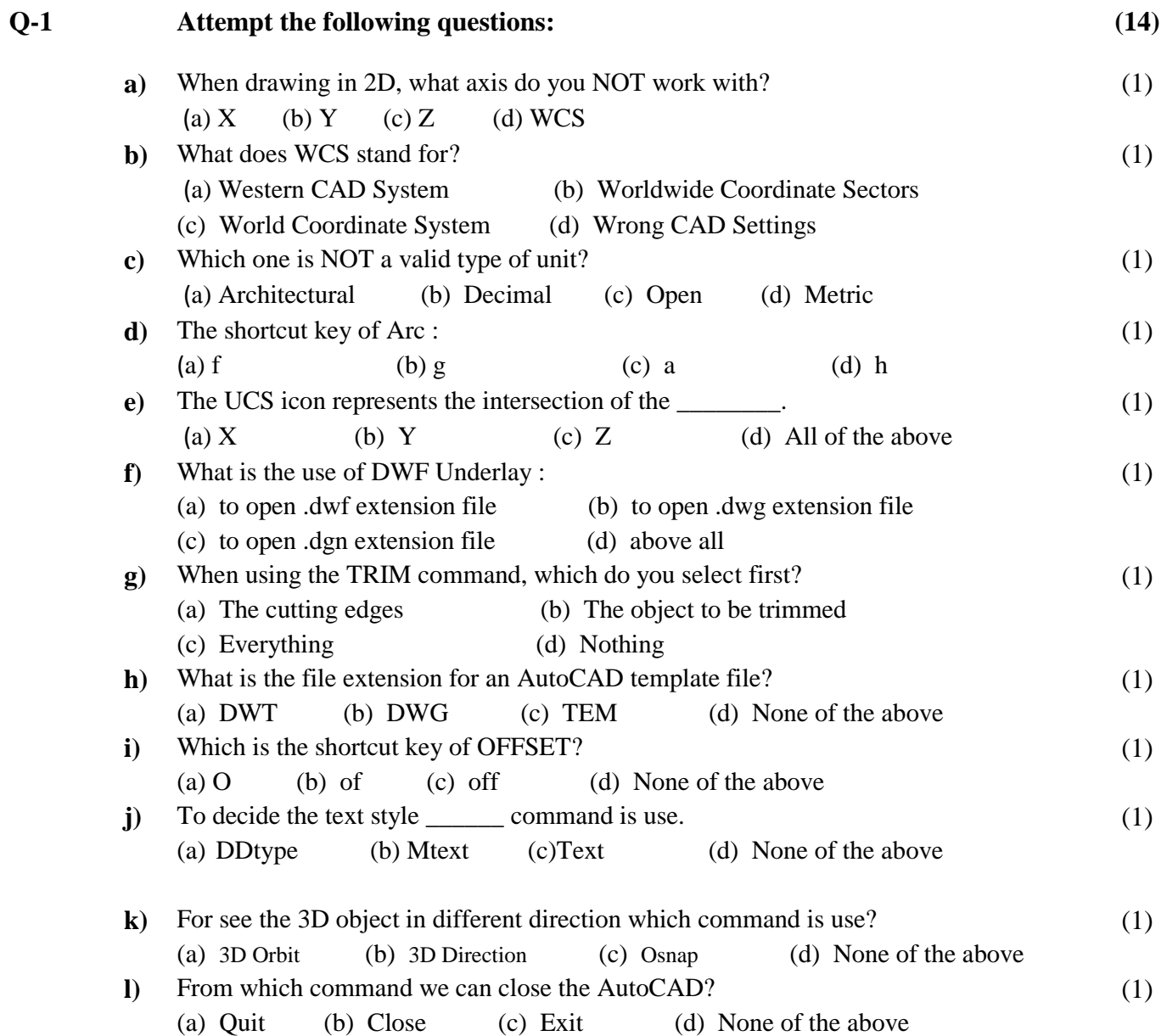

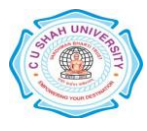

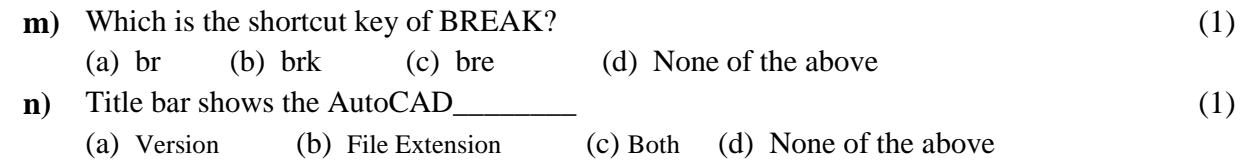

## **Attempt any four questions from Q-2 to Q-8**

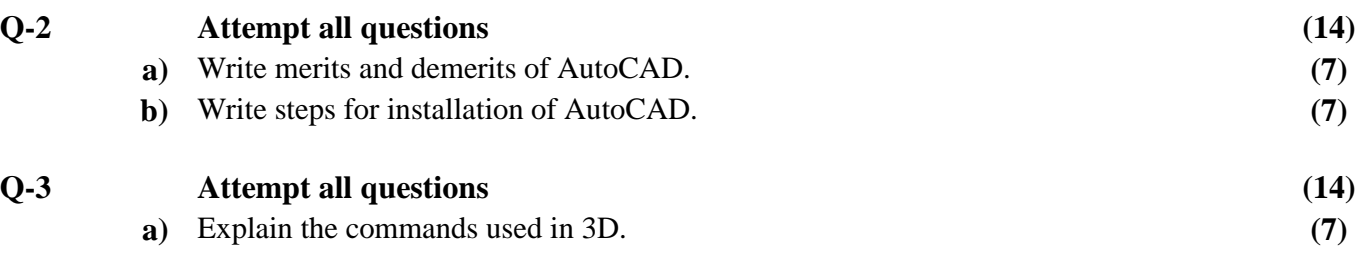

**b)** Enlist the command, which are used for below figure and right their use. **(7)**

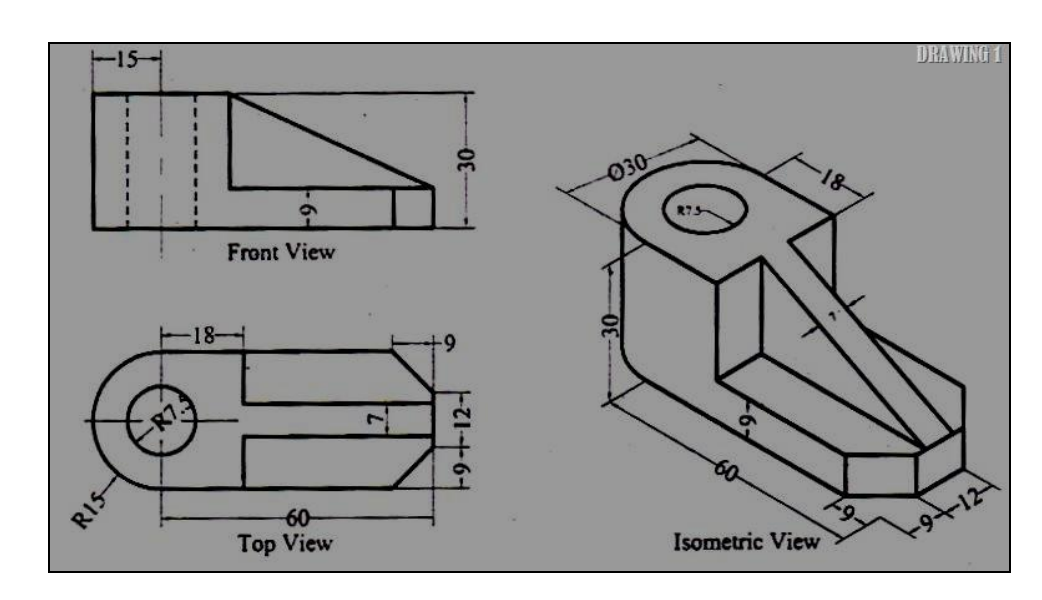

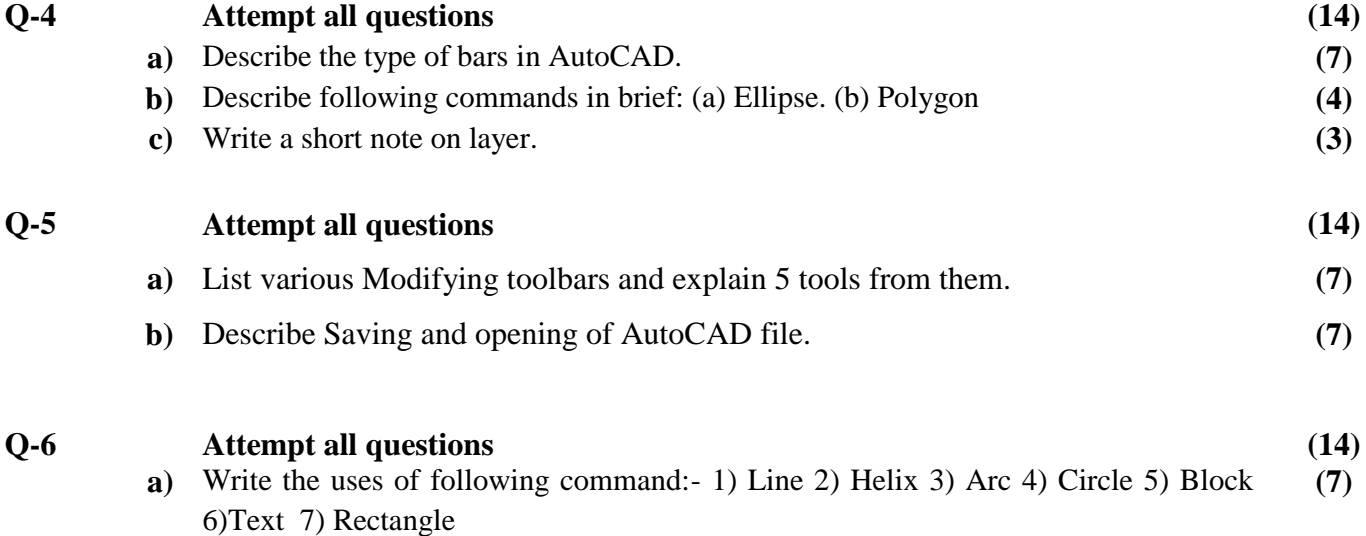

**b)** List and Describe the different methods of Arc. **(7)**

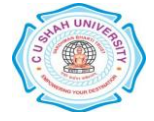

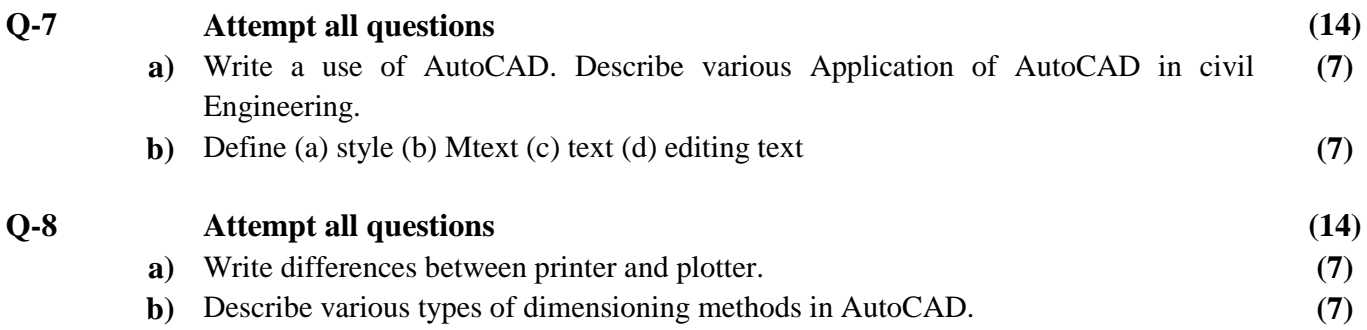

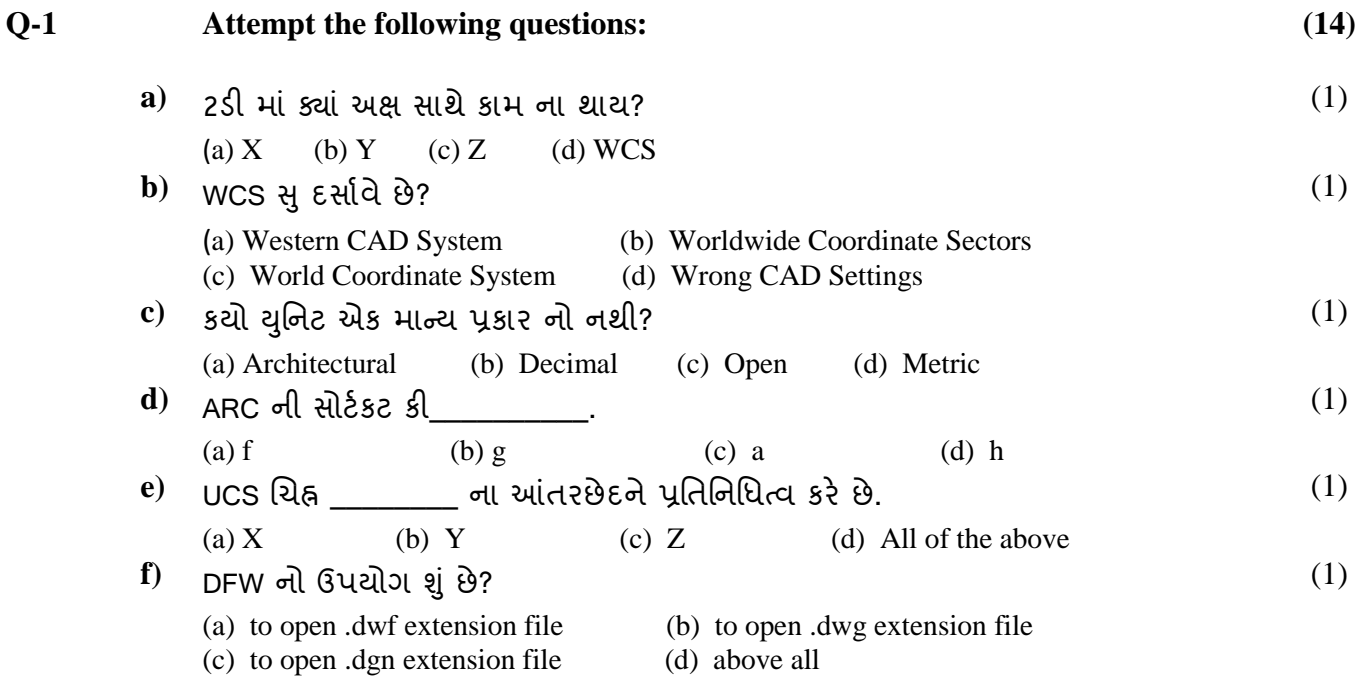

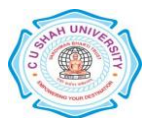

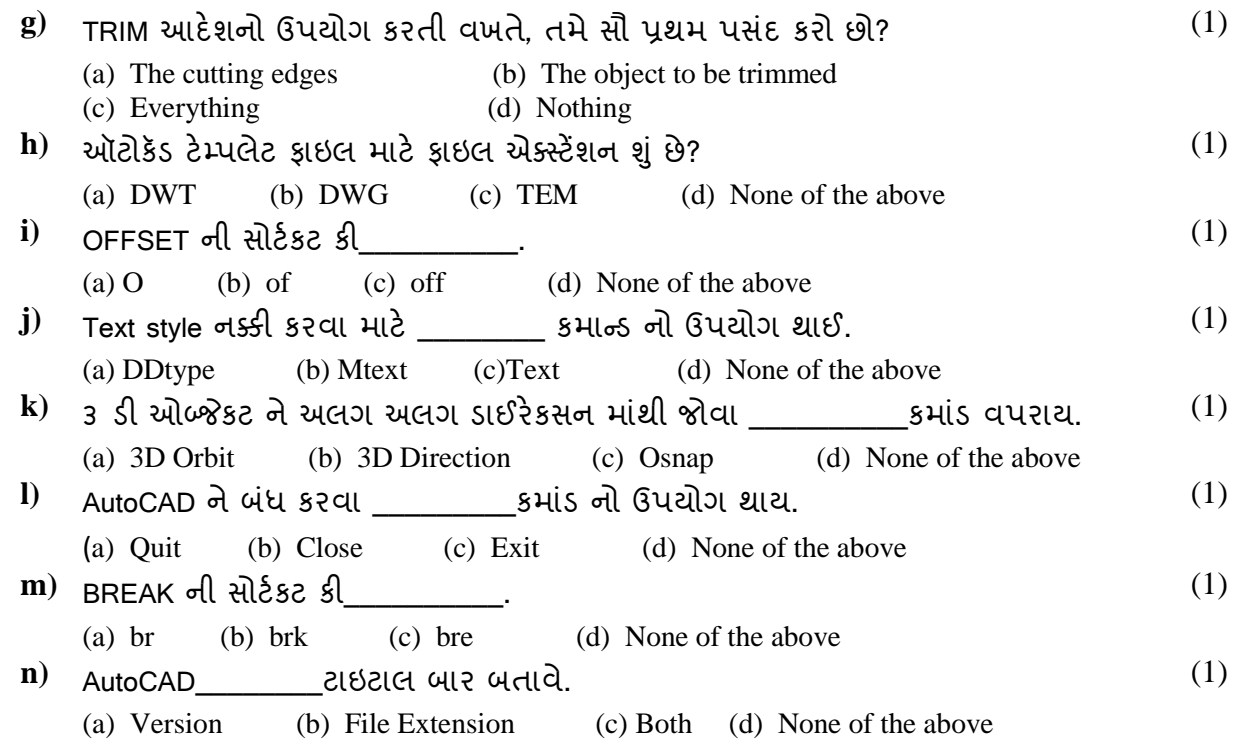

## **Attempt any four questions from Q-2 to Q-8**

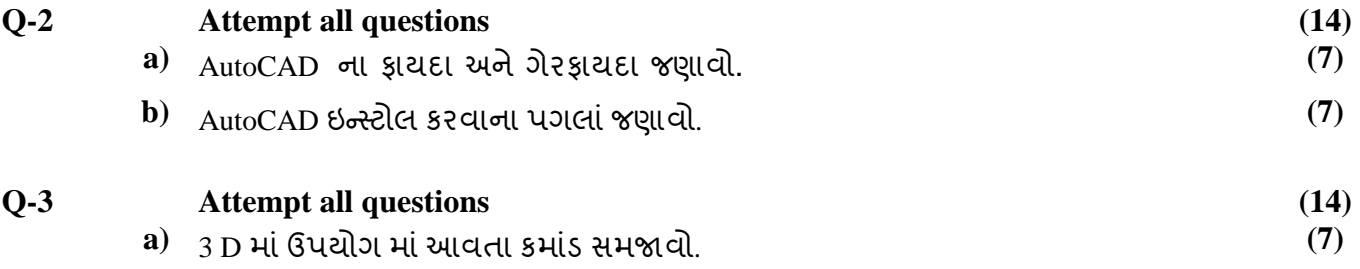

**b**) નીચેની આકૃતિ માં વપરાચેલા કમાંડ લખો અને તેનો ઉપયોગ જણાવો.

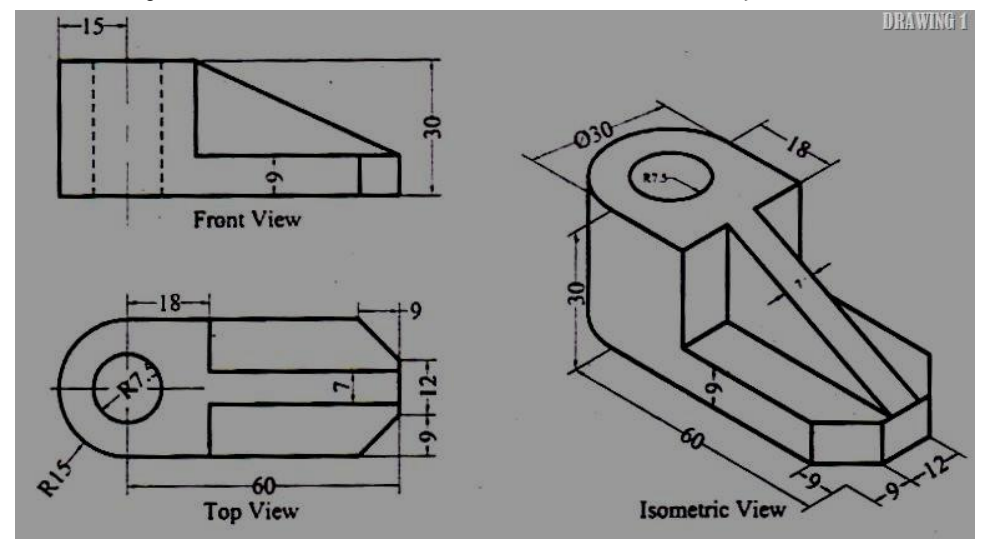

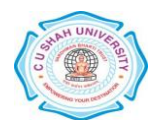

**(7)**

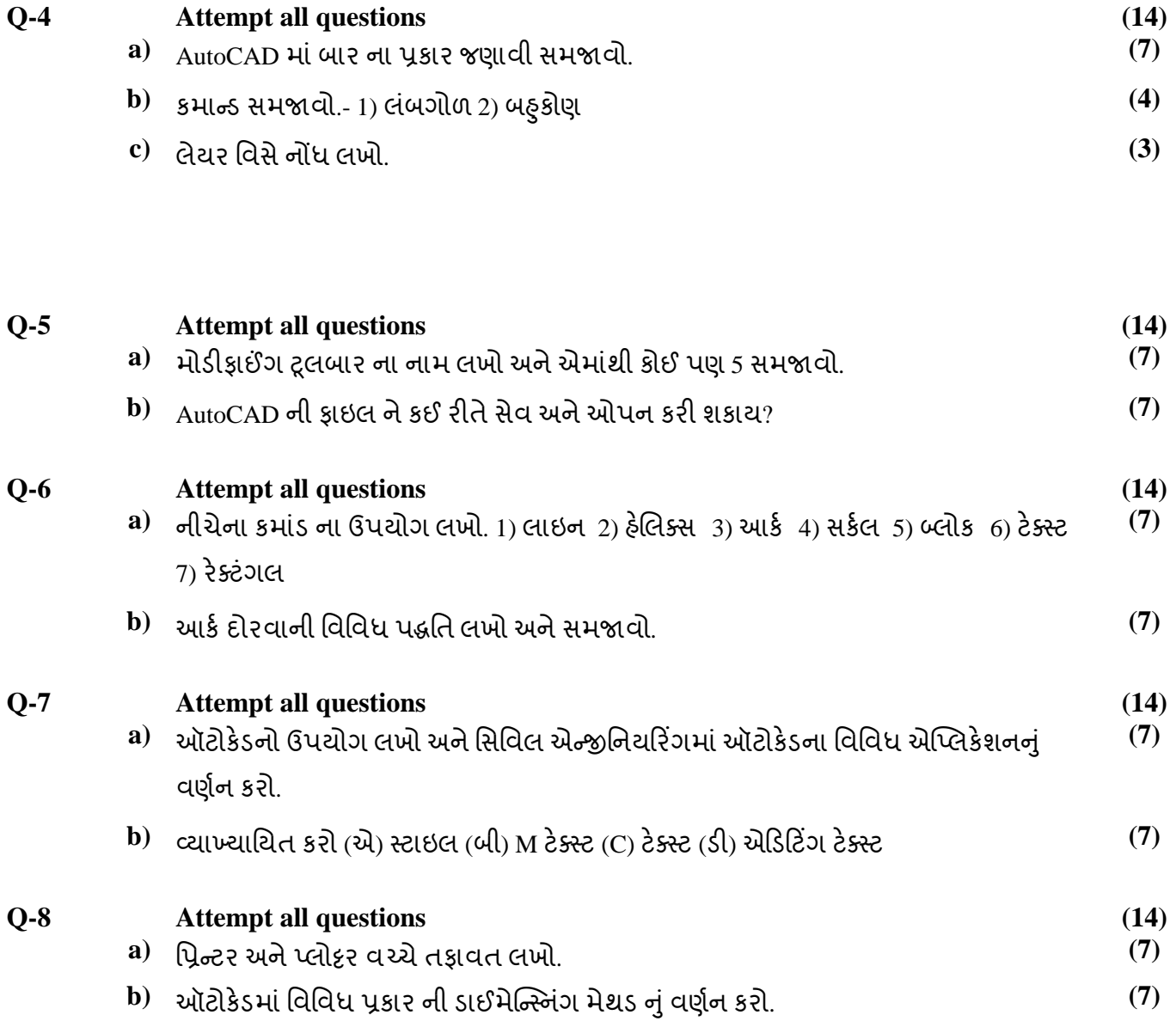

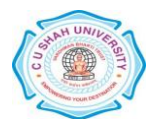